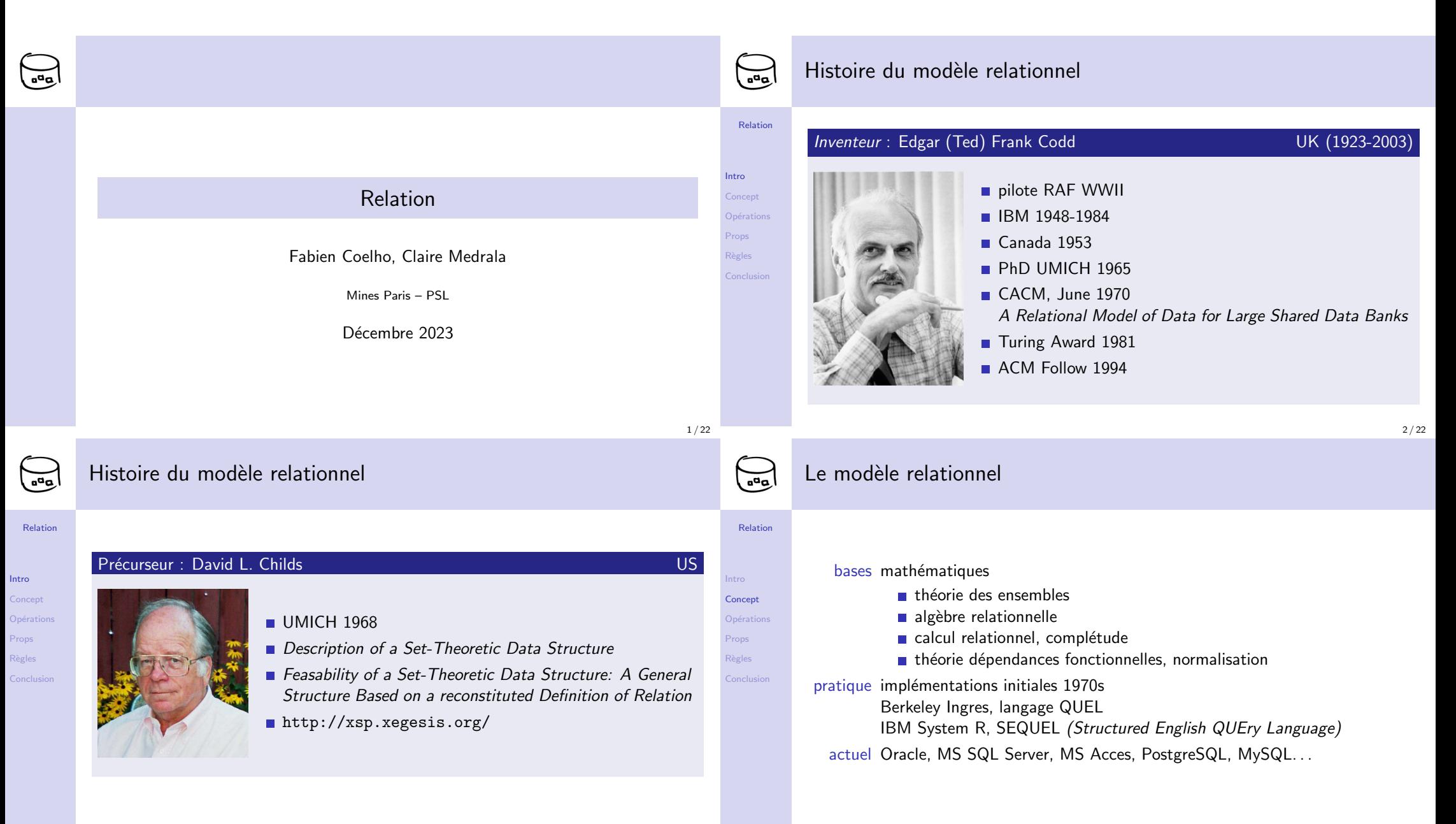

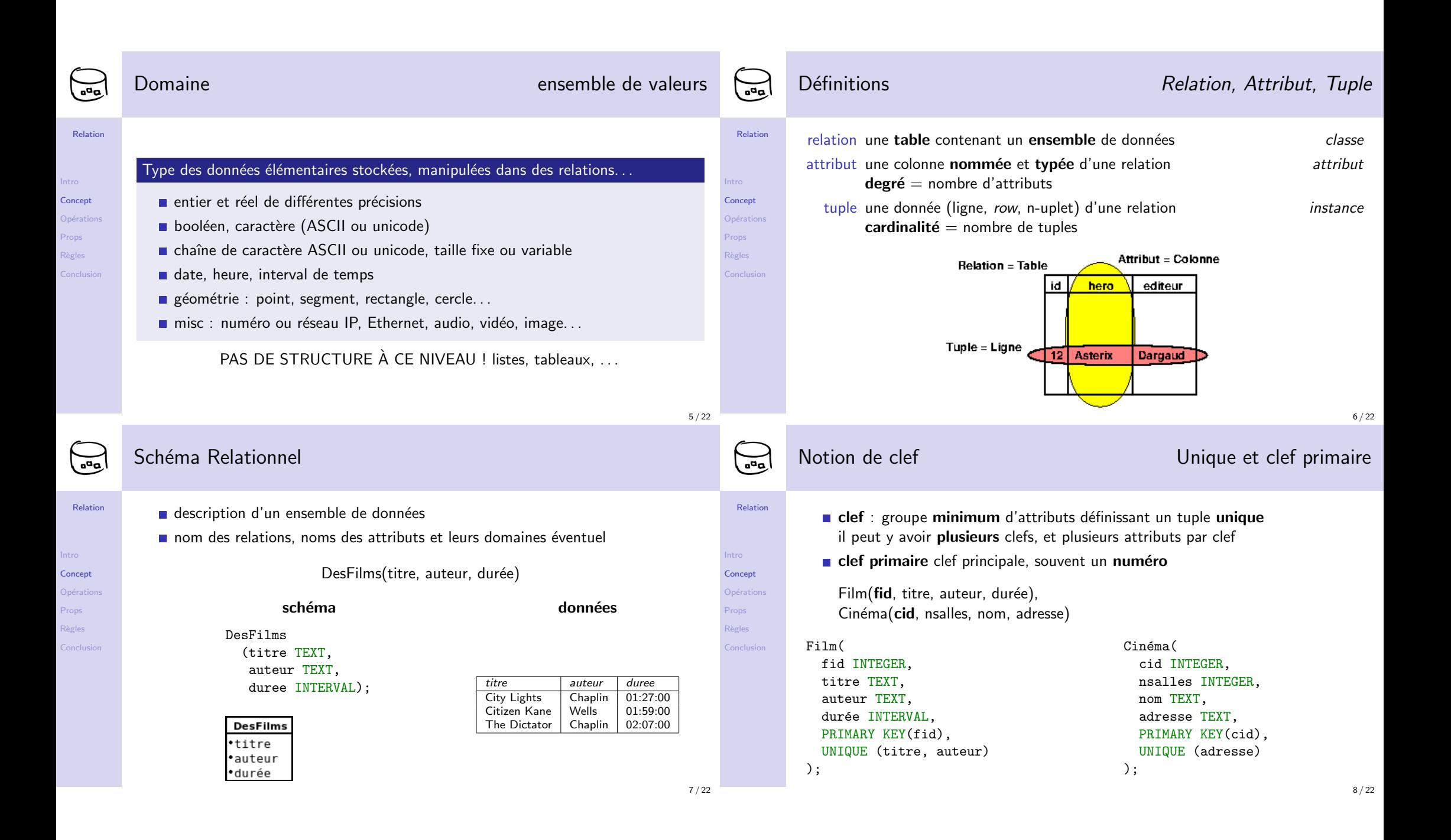

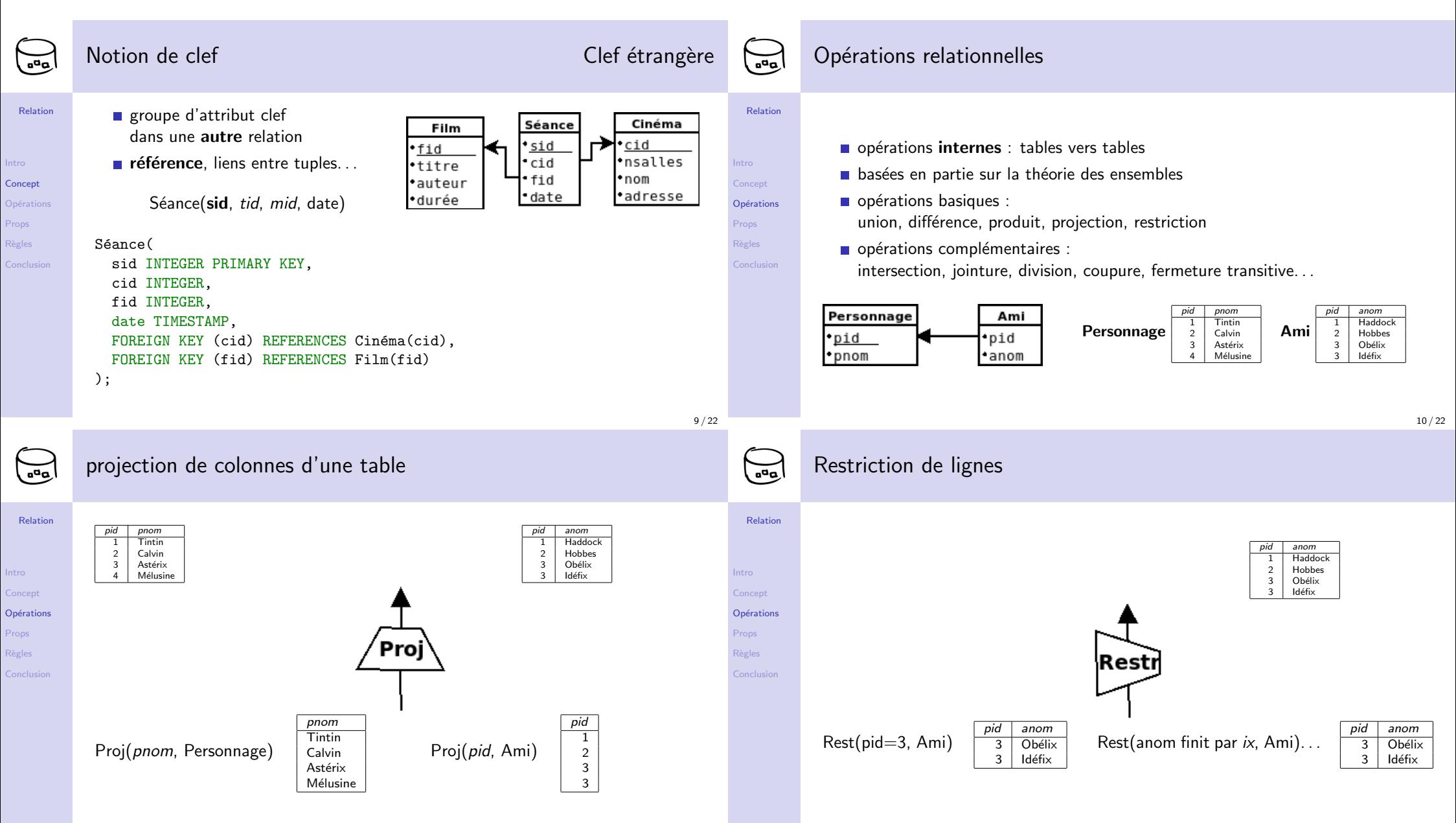

12 / 22

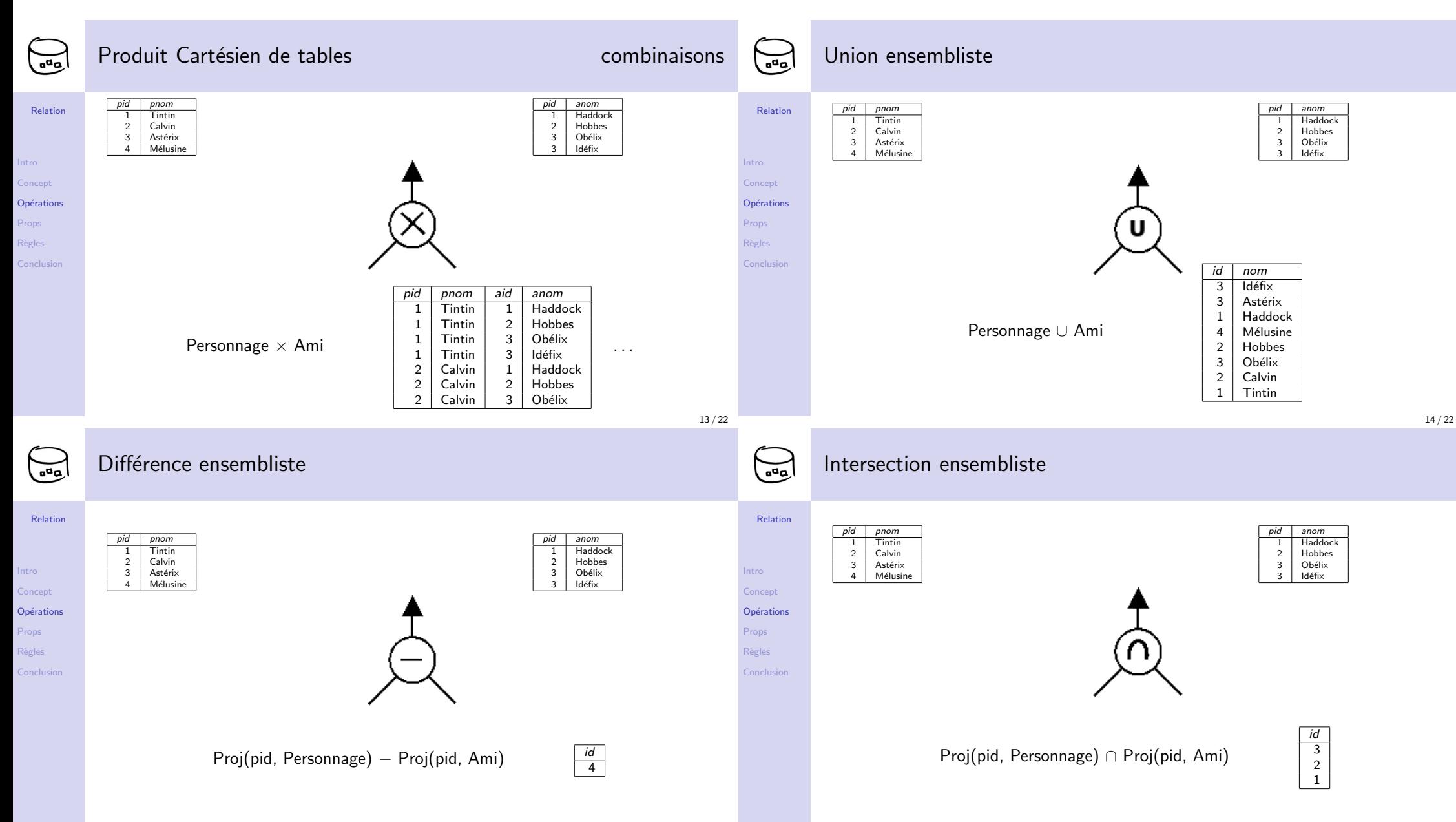

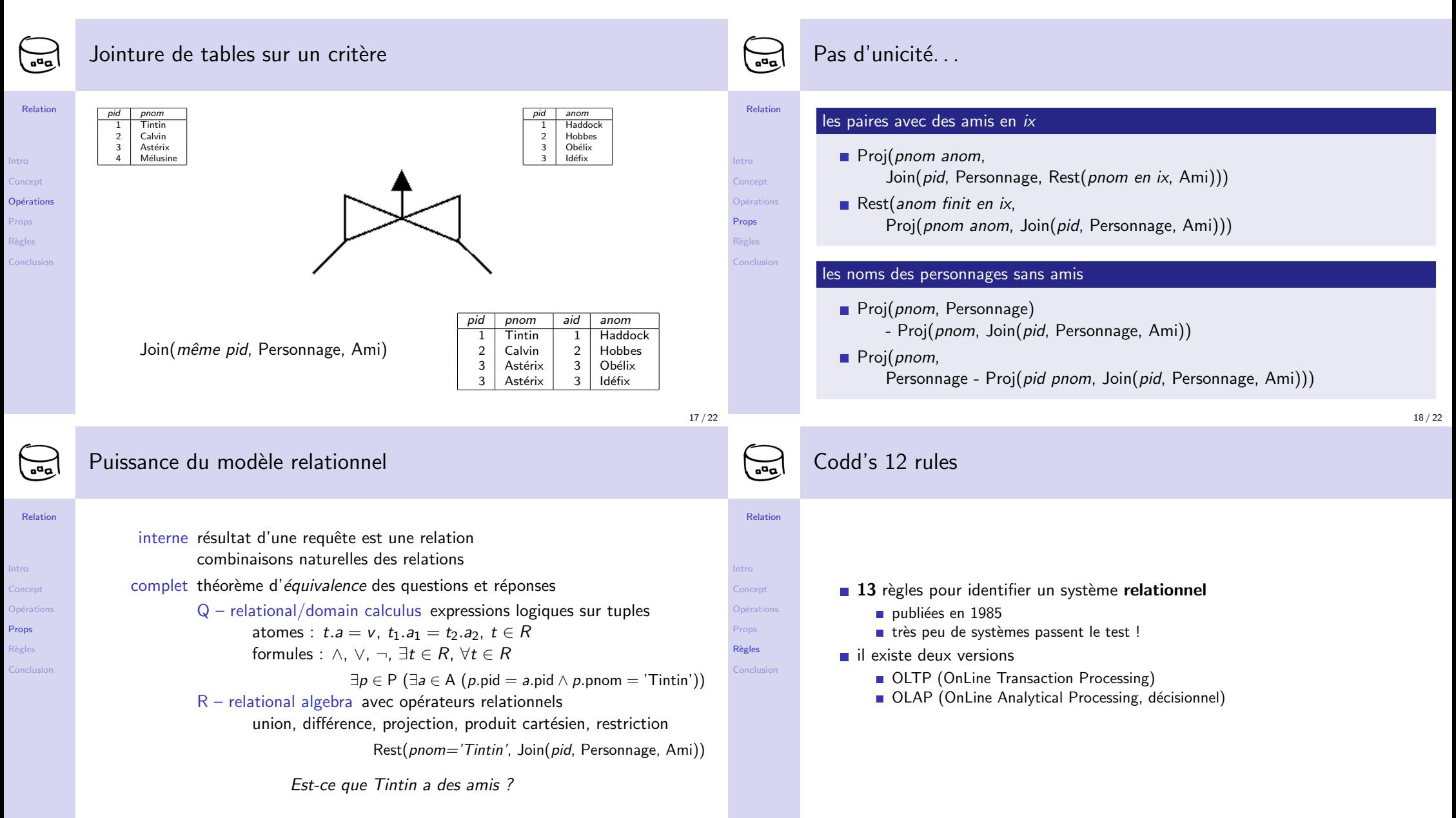

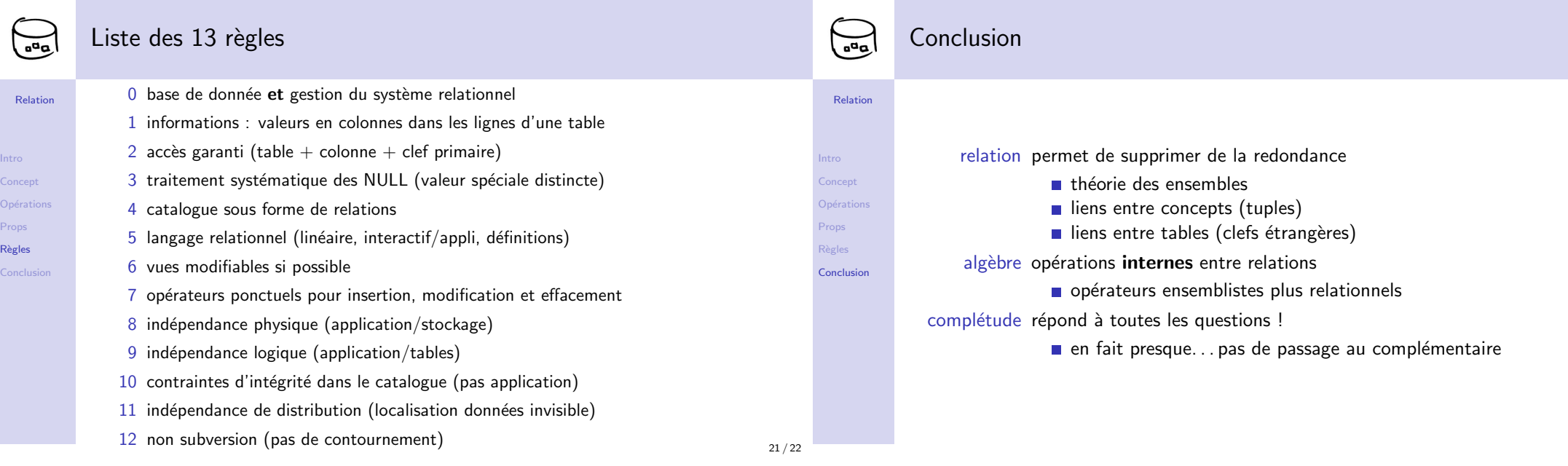

Intro<br>Cond